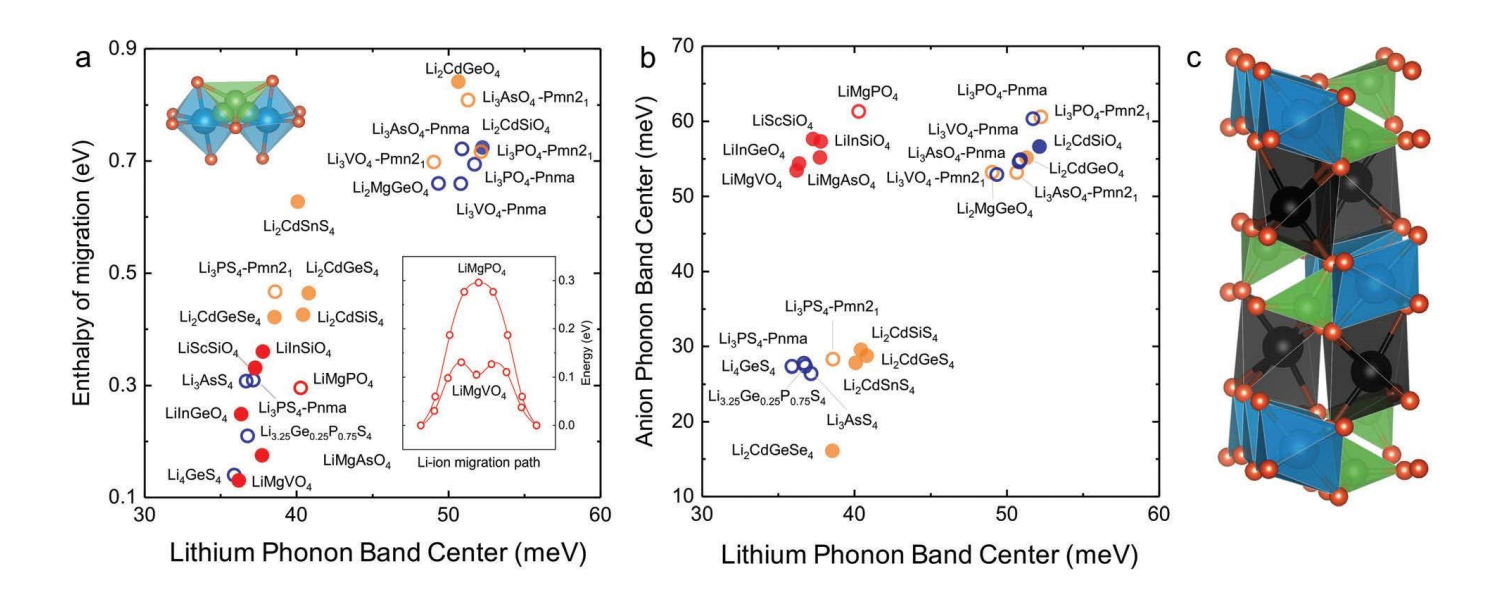

## .zip Me A Vasp Utorrent Full Version License

**DOWNLOAD:** <https://byltly.com/2944l4>

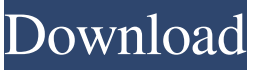

7c23cce9bc

[Vettaiyadu Villaiyadu Hai Full Movie Hd Free Download](https://xygerlioli.weebly.com/vettaiyadu-villaiyadu-hai-full-movie-hd-free-download.html) [LDMA – Sample Pack vol. 1 \(WAV\)](https://wakelet.com/wake/k4Zc3eTJu2pnKVGe-wz_E) [solidworks 2012 service pack 5 download](https://thebackdrop.co/upload/files/2021/11/vHyKk6xVIQ5iYyeK6vwJ_27_c02fffd84f74737d9465538231a2235d_file.pdf) [Download Mdaemon Mail Server Free Crack Software](https://www.orpiv.com/socialmedia/upload/files/2021/11/uZbhaj9oaqppvW5Z4M37_27_eab152be48c9593839da9b526c74bf84_file.pdf) [\[Tutorial\] Como Ativar O Microsoft Office 2010 Permanentemente \\u2013 Todas As\\u00a0Versoes!](https://downpostsades.mystrikingly.com/blog/tutorial-como-ativar-o-microsoft-office-2010-permanentemente-u2013-todas)